# **Protokół z Posiedzenia nr 11 Komitetu Sterującego Projektu "Zintegrowany system usług dla nauki – etap II"**

w dn. 11 września 2019 r.

Jedenaste posiedzenie Komitetu Sterującego (KS) Projektu "Zintegrowany system usług dla nauki – etap II" (ZSUN II) otworzył i prowadził Pan Andrzej Kurkiewicz, Zastępca Dyrektora Departamentu Innowacji i Rozwoju w MNiSW, a zarazem Przewodniczący KS ZSUN II.

Przyjęto następujący porządek obrad:

- 1. Otwarcie posiedzenia, informacja o przyjęciu protokołu z posiedzenia w dniu 10 lipca 2019 r. oraz przyjęcie porządku obrad.
- 2. Aktualizacja informacji nt. realizacji projektu ZSUN II OPI PIB.
- 3. Pozostałe sprawy.
	- a) termin następnego posiedzenia.
- 4. Zakończenie posiedzenia.
- **W ramach pkt 1 agendy** (*1. Otwarcie posiedzenia, informacja o przyjęciu protokołu z posiedzenia w dniu 10 lipca 2019 r. oraz przyjęcie porządku obrad*)

Prowadzący poinformował Członków Komitetu o przyjęciu protokołu z poprzedniego posiedzenia, a następnie poprosił przedstawiciela Ośrodka Przetwarzania Informacji – Państwowego Instytutu Badawczego (OPI PIB) o przedstawienie bieżącej informacji nt. działań realizowanych w projekcie ZSUN II.

 **W ramach pkt 2 agendy** (*Aktualizacja informacji nt. realizacji projektu ZSUN II – OPI PIB*), informacje przedstawił Pan dr Jarosław Protasiewicz, stan prac:

### - **Zadanie 1. Organizacja środowiska projektowego**:

**Etap 1.1** Zarządzanie projektem

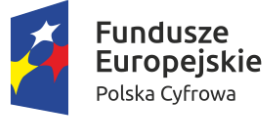

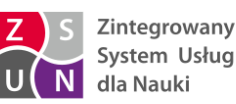

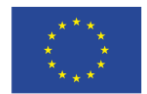

Bieżące zarządzanie projektem zarówno w warstwie strategicznej, jak i wytwórczej.

**Etap 1.2** Audyty bezpieczeństwa i usługi doradcze

Usługa audytu zewnętrznego - przygotowanie i prowadzenie procedury przetargowej zw. z wyborem wykonawcy.

Usługa doradcza w zakresie opracowania i wdrożenia modelu wymiany danych – realizacja umowy.

**Etap 1.**3 Badania użyteczności interfejsu

Usługa naboru respondentów, prace nad scenariuszami badań

### **Etap 1.4** Zakup sprzętu i oprogramowania

Zakup i dostawa oprogramowania na potrzeby hurtowni danych i systemu integracji danych – prace nad aneksowaniem UoD na zakup dodatkowych licencji, przygotowanie procedury przetargowej

Opieka serwisowa po-sprzedażowa (maintenance) sprzętu informatycznego

Opieka serwisowa po-sprzedażowa (maintenance) oprogramowania – realizacja dotychczas podpisanych umów, prace nad aneksowaniem UoD na zakup opieki serwisowej dla dodatkowych licencji, przygotowanie procedury przetargowej

### - **Zadanie 3. Hurtownia i model wymiany danych**:

### T.1 Model wymiany danych

**Etap 3.8** Modyfikowanie hurtowni i modeli wymiany danych (MWD)

Konteneryzacja i orkiestracja modelu wymiany danych (wdrożenie Apache Kafka na środowisko Kubernetes/ Docker)

Opracowanie mechanizmu generowania dokumentacji integracji hurtowni z systemami zewnętrznymi poprzez MWD

Dalsze zabezpieczenie Apache Kafka – wdrożenie certyfikatu SSL

### **Etap 3.6** Testowanie jakości i wydajności

Dostarczane oprogramowanie jest na bieżąco testowane.

### T.4 Hurtownia danych

### **Etap 3.3** Wykonanie procesów ładowania i transformacji danych do hurtowni danych

Integracja z NCN

Integracja z NCBIR (zawieszone)

Model Doktoranci przygotowanie analizy obszaru raportowego

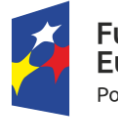

**Europejskie** Polska Cyfrowa

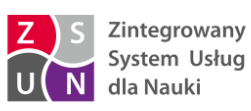

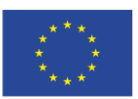

Implementacja kolejnych modułów do synchronizacji uprawnień pomiędzy POLon2 i POLon1

Implementacja modułów do synchronizacji instytucji pomiędzy POLon2 i POLon1

Projekt i implementacja API dla usługi udostępniania danych Straży Granicznej

Projekt i implementacja kolejnych modeli danych do integracji hurtowni z "Portalem obywatelskim,.:

- zakończono implementację dla danych z systemu POLon: dane osobowe, dane studenta, dane doktoranta, dane pracownika, dane dotyczące działalności naukowej, dane o zawiadomieniach

- rozpoczęto implementację dla danych z systemów: INVENTORUM, Nauka Polska, PBN

- przygotowano możliwość wyszukiwania danych po numerze ORCID

Rozpoczęcie cyklicznego zasilania hurtowni danych danymi z systemu SEDN (rozwiązano problemy z dostarczonym oprogramowaniem do integracji)

**Etap 3.4** Wykonanie zdefiniowanych raportów statystycznych i analiz

Implementacja raportów dynamicznych w portalu RADon

- Implementacja raportów "Mapa drogowa inwestycji w szkolnictwo wyższe"

Przygotowanie w narzędziu Oracle Business Intelligence raportów dla NAWA dotyczących współpracy międzynarodowej - Implementacja kostek raportowych "Kierunki, oraz "Współpraca miedzynarodowa"

Implementacja kostki raportowej "Pracownicy (Patenty, nagrody, projekty)

Implementacja kostki raportowej "Osiągnięcia,,

Przygotowanie kolejnych zestawień z OSF dla NCN z wykorzystaniem narzędzia Oracle Business Intelligence: Dane o podmiotach; Dane podstawowe o współpracy międzynarodowej; Dane podstawowe o wykonawcach; Dane podstawowe wniosku; Wnioski NCN dane K01-k32; Wnioski NCN kosztorys k01-k32; Wnioski NCN wykonawcy k01-k32; Dane kosztowe; Harmonia współpraca międzynarodowa; Przygotowanie raportu wyliczającego KPI projektowe

Implementacja modelu raportowego dla systemu ORPPD

**Etap 3.5** Wdrożenie narzędzi hurtowni dla zaawansowanych użytkowników

Warsztaty z NCN dotyczące przygotowania raportowania z systemu OSF ( 13 sierpień 2019)

Warsztaty z obsługi narzędzia Oracle Business Intelligence dla pracowników NCN (27 sierpień 2019)

**Etap 3.6** Testowanie jakości i wydajności

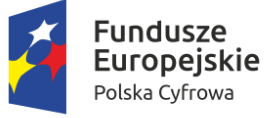

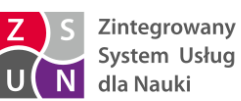

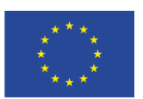

Dostarczane oprogramowanie jest na bieżąco testowane.

**Etap 3.8** Modyfikowanie hurtowni i modeli wymiany danych

Rozszerzenie integracji z PBN, przygotowanie procesu uzupełniania danych publikacji nie przeniesionych do archiwum, aktualnie moduł sprawozdawczy PBN nie raportuje ok 50k publikacji ze względu na błąd (lub niejasną komunikację), w hurtowni zostały zintegrowane dane o wszystkich publikacjach które powinny być sprawozdawane

## - **Zadanie 4. Centralne logowanie:**

T.2 Moduł Centralnego Logowania (MCL)

**Etap 3.7** Integracja z Krajowym Węzłem Identyfikacji Elektronicznej

Prowadzone są prace analityczno-projektowe:

- analiza wymagań technicznych KWIE w kontekście przyjętego rozwiązania centralnego systemu uwierzytelniającego OPI
- możliwości reprezentacji w kontekście KWIE poszczególnych systemów uwierzytelnianych w ramach systemu MCL

Rozpoczęto analizy procedur formalnych związanych z możliwościami przystąpienia do KWIE

- analiza procedur formalnych KWIE

- systemy zależne od MCL w kontekście podłączenia do KWIE
- regulamin MCL w kontekście podłączenia do KWIE

## **- Zadanie 5. Zdalna sprawozdawczości oraz automatyczne zasilanie rejestrów szkolnictwa wyższego i nauki:**

- U.5 Zdalna sprawozdawczość oraz automatyczne zasilanie rejestrów szkolnictwa wyższego i nauki

**Etap 5.1** Projekt poszczególnych serwisów maszynowej edycji danych oraz metod i reguł walidacii.

Prowadzono prace nad projektem specyfikacji usług dla systemów źródłowych:

- Została opracowana koncepcja zdalnej sprawozdawczości (Koncepcja interfejsów masowej wymiany danych w systemie POL-on w wersji 2.0) opublikowana na stronie https://polon.nauka.gov.pl/help/doku.php/import/konsultacje/start

- W dniu 31.07.2019 odbyły się drugie konsultacje koncepcji zdalnej sprawozdawczości z pracownikami uczelni i firm produkujących oprogramowanie dla uczelni

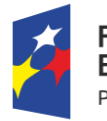

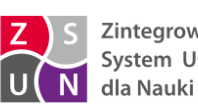

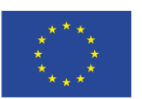

Projektowanie usług edycji danych studentów, kierunków oraz pracowników naukowych:

- został opracowany projekt schematów plików XML służących do zdalnej sprawozdawczości

- przeprowadzono konsultacje strategii importu z MNiSW

**Etap 5.2** Wykonanie serwisów maszynowej edycji danych

wykonano serwisy odpowiedzialne za rejestrowanie nowych pracowników

wykonano serwisy odpowiedzialne za zarządzanie zatrudnieniem pracownika

wykonano serwisy odpowiedzialne za zarządzenia warunkami zatrudnienia pracownika

wykonano serwisy odpowiedzialne za zarządzanie danymi osobowymi i identyfikacyjnymi pracownika

wykonano serwisy odpowiedzialne za dodawanie kierunków studiów

wykonano serwisy odpowiedzialne za dodawanie uruchomień studiów

wykonano serwisy odpowiedzialne za dodawanie instytucji

wykonano serwisy odpowiedzialne za dodawania i edycję jednostek organizacyjnych

wykonano serwisy odpowiedzialne za zmianę nazwy instytucji

- **Etap 5.3** Testowanie wydajnościowe i funkcjonalne serwisów oraz procedur bezpieczeństwa Dostarczane oprogramowanie jest na bieżąco testowane.
- **Etap 5.4** Monitorowanie działania serwisów i wprowadzanie usprawnień

Monitorowanie bieżącego działania serwisów.

Usunięto zagrożenia bezpieczeństwa wykazane w audycie

### **Zadanie 6. Udostępnianie maszynowe zasobów szkolnictwa wyższego i nauki**

Usługa U.2 – Udostępnianie maszynowe zasobów szkolnictwa wyższego i nauki:

**Etap 6.1** Projekt poszczególnych serwisów maszynowego udostępniania danych

Projekt dołączania kolejnych systemów dziedzinowych w kontekście aktualnie istniejących zestawów danych

**Etap 6.2** Wykonanie serwisów udostępniania danych

Wdrożenie podłączenia danych z kolejnych systemów dziedzinowych w ramach aktualnych usług

**Etap 6.3** Testowanie wydajnościowe i funkcjonalne serwisów oraz procedur bezpieczeństwa Dostosowania już istniejących serwisów do wymogów nowej ustawy

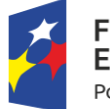

**Europejskie** 

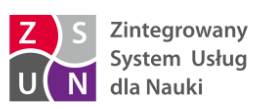

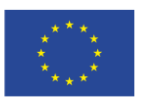

Podłączenie danych z kolejnych systemów dziedzinowych w ramach aktualnych usług

Dostosowania aktualnych usług w kontekście powstającego nowego systemu dla RDN

**Etap 6.4** Monitorowanie działania serwisów i wprowadzanie usprawnień

Dostosowania już istniejących serwisów do wymogów nowej ustawy

Dostosowania aktualnych usług w kontekście powstającego nowego systemu dla RDN

Stabilizacja i rozwój mechanizmu open-data (wprowadzenie "opcjonalnej" niezależności procesu jdbc-streams od modelu wymiany danych)

### **Zadanie 8. Baza wiedzy**

Usługa U1 – Baza wiedzy:

**Etap 8.1** Opracowanie indeksów do wyszukiwania pełnotekstowego

Rozwój indeksów na potrzeby nowych obszarów danych.

**Etap 8.2** Projekt semantycznego łączenia danych

Projekt modyfikacji organizacji bazy wiedzy (w trakcie).

**Etap 8.3** Wykonanie mechanizmu bazy wiedzy wraz z integracją z modelem wymiany danych oraz hurtownią danych

Implementacja zmian organizacji bazy wiedzy (w trakcie)

**Etap 8.4** Testowanie wyników oraz wydajności

Dostarczane oprogramowanie jest na bieżąco testowane.

**Etap 8.5** Integracja bazy wiedzy w portalu obywatelskim

Kontynuacja prac nad udostępnieniem raportów - raporty "Mapa drogowa inwestycji"

### **Zadanie 9. Udostępnianie metadanych**

Usługa U4 – Udostępnianie metadanych:

**Etap 9.1** Projekt katalogu usług

Korekty graficzne projektu

### **Etap 9.3** Testowanie

Dostarczane oprogramowanie jest na bieżąco testowane.

**Etap 9.4** Integracja z CRIP

Analiza możliwości sposobów integracji z CRIP.

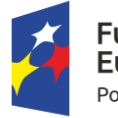

Europeiskie

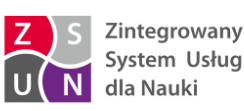

Unia Europejska Europejski Fundusz Rozwoju Regionalnego

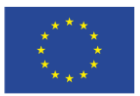

**Etap 9.6** Uzupełnianie katalogu usług o nowe usługi

Prace techniczne (administracyjne i programistyczne) związane z architekturą logowania logów z usług REST tj. migracja środowiska logowania na klaster modelu wymiany danych

Wprowadzenie mechanizmu do wykrywania i eliminowania ewentualnych duplikatów logów na hurtowni danych w przypadku awarii klastra modelu wymiany danych

### **Zadanie 10. Dostęp do danych obywatela**

U3. Dostęp do danych obywatela:

**Etap 10.1** Projekt serwisów dostępu do danych osobistych

Zaprojektowano model danych w zakresie danych z systemu POL-on 1.0: Pracownik, Student, Doktorant, Zawiadomienia, Działalność naukowa

Zaprojektowano model danych w zakresie danych z systemu Inventorum: Dane identyfikacyjne

Zaprojektowano model danych w zakresie danych z systemu Nauka Polska: Dane identyfikacyjne

Zaprojektowano model danych w zakresie danych z systemu SSSR: Dane identyfikacyjne

Zaprojektowano logowanie do usługi w oparciu o ORCID

Zaprojektowano historię zleceń i pobrań danych przez obywatela

Zaprojektowano raport PDF z danymi obywatela z systemu POL-on

Prowadzono prace w zakresie projektu integracji usługi z systemem obsługi zgłoszeń ZSUN HELPDESK w celu umożliwienia zgłoszenia żądania dot. danych osobowych przez obywatela (np. edycji/usunięcia danych z systemu źródłowego RAD-on)

**Etap 10.2** Wykonanie usług dostępu do danych obywatela

Zrealizowano podstawową wersję usługi dostępu do danych obywatela:

zakres danych: Dane identyfikacyjne

funkcjonalności: wyświetlenie listy systemów, w których przetwarzane są dane obywatela, zlecenie przez obywatela utworzenia kopii danych z systemu źródłowego (możliwość wyboru formatu danych), pobranie raportu z danymi obywatela z systemu źródłowego, przejście do logowania w systemie źródłowym

Prowadzono prace w zakresie dostępu do danych z systemu POL-on 1.0 z kolejnych obszarów: Pracownik, Student, Doktorant, Zawiadomienia, Działalność naukowa

Prowadzono prace w zakresie logowania do usługi w oparciu o ORCID

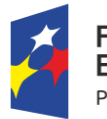

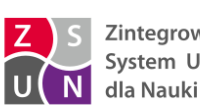

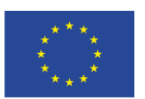

### **Etap 10.3** Testowanie

Wykonane oprogramowanie jest na bieżąco testowane

### **Zadania 11 i 12**

System jest utrzymywany techniczne i merytorycznie.

Prowadzono warsztaty - w dniu 31.07.2019 odbyły się drugie konsultacje koncepcji zdalnej sprawozdawczości z pracownikami uczelni i firm produkujących oprogramowanie dla uczelni*"*

Po prezentacji OPI PIB Przewodniczący przedstawił informacje finansowe dotyczące projektu: budżet projektu wynosi 27 622 859,00 zł. Od początku realizacji projektu zostało zatwierdzonych 6 wniosków o płatność na łączną kwotę 10 272 772,14 zł. Kwota zatwierdzonych wniosków o płatność stanowi 37,19 % wykorzystania środków finansowych przeznaczonych na realizację projektu. Złożono 8 wniosków o płatność na łączną kwotę 14 702 914,22 zł. Kwota złożonych wniosków o płatność stanowi 55,09 % wykorzystania środków finansowych przeznaczonych na realizację projektu.

 **W ramach pkt 4** (*Pozostałe sprawy)* Na koniec omówiono kwestię terminu kolejnego posiedzenia KS ZSUN II, wstępnie przyjęto, że odbędzie się ono w pierwszej połowie listopada 2019 r.

Zatwierdzam

\_\_\_\_\_\_\_\_\_\_\_\_\_\_\_\_\_\_\_\_\_\_\_

*Sporządził: Konrad Wałęka (MNiSW)*

Załączniki (2):

- 1. Agenda posiedzenia nr 11 KS ZSUN II.
- 2. Lista uczestników posiedzenia nr 11 KS ZSUN II.

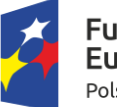

iundusze **Europejskie** Polska Cyfrowa

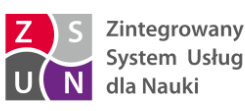

Unia Europejska Europejski Fundusz Rozwoju Regionalnego

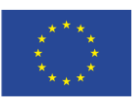